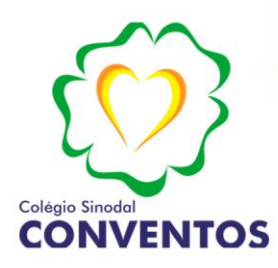

**COLÉGIO SINODAL CONVENTOS** 

Rua Pedro Theobaldo Breidenbach nº 2332, Conventos, Lajeado - RS

Fone/WhatsApp: (51) 3748-9585 E-mail: secretaria@sinodalconventos.com.br

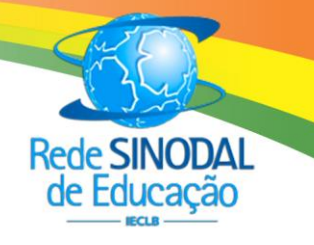

## **PASSO A PASSO PARA INSTALAÇÃO EDUCONNECT**

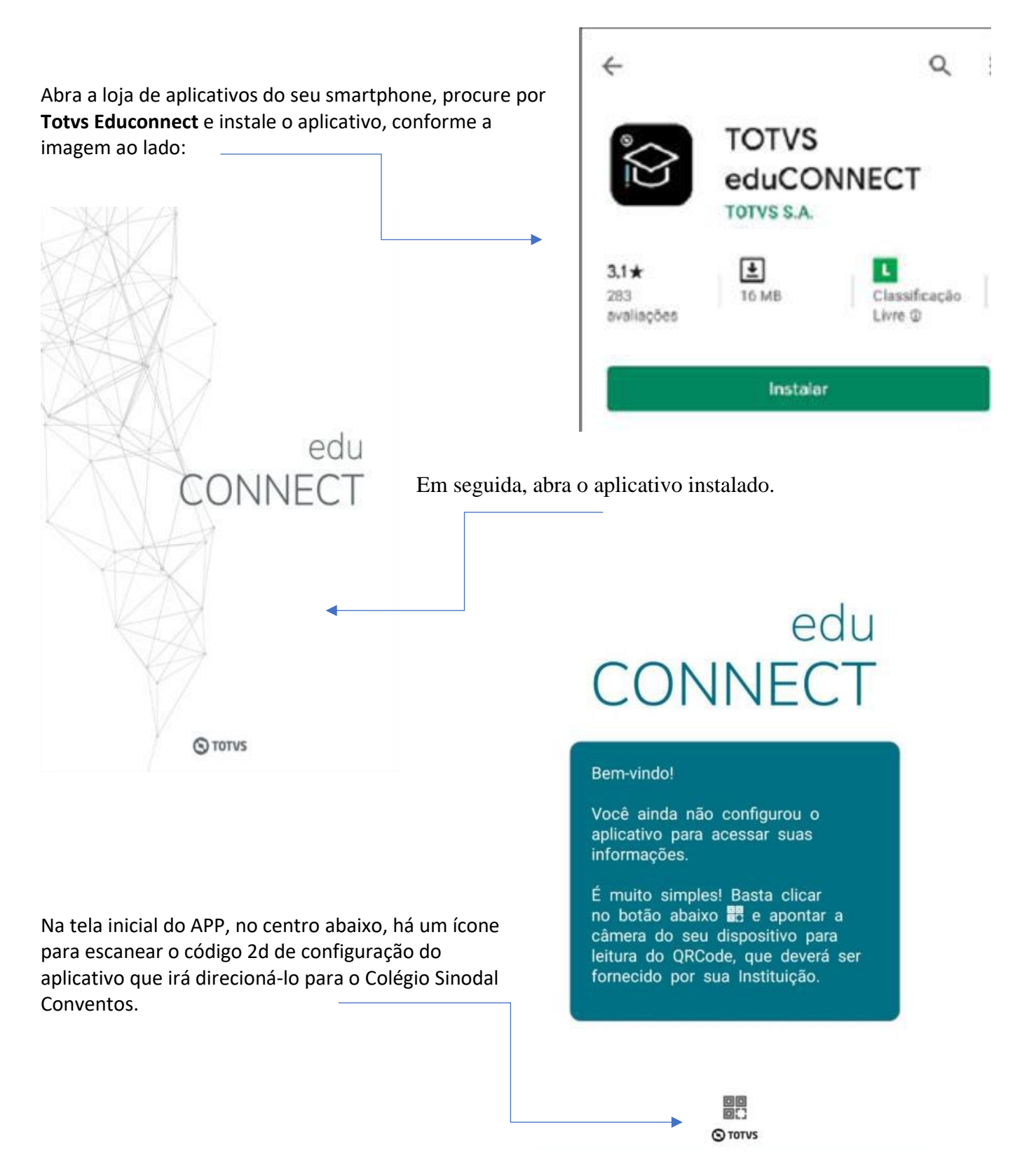

Toque no ícone sinalizado na figura acima e em seguida escaneie o código da imagem subsequente.

Após escanear o código acima, a tela de login de usuário terá a configuração com o logotipo do Sinodal Conventos.

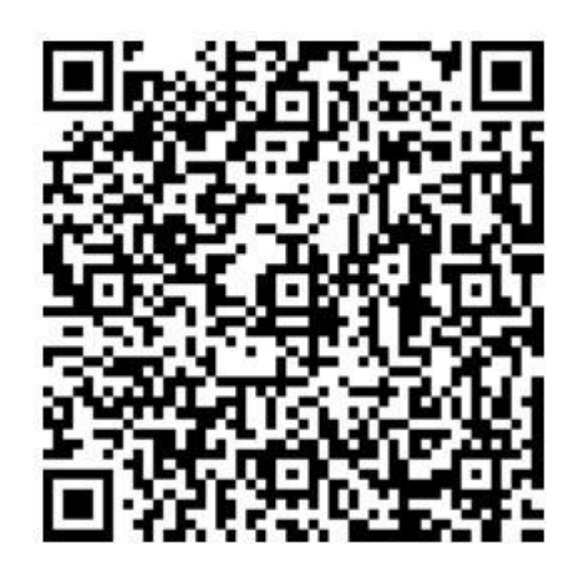

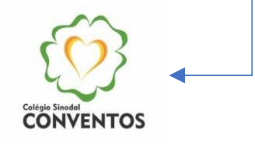

Insira nos campos o usuário e a senha a seguir:

USUÁRIO: CPF SENHA: DATA DE NASCIMENTO: 08 dígitos sem barra ou ponto

 $\approx$ Usuário

Å Senha

Conectar

闘  $\odot$  TOTVS